## MTC vs SCAL : Which Program for You?

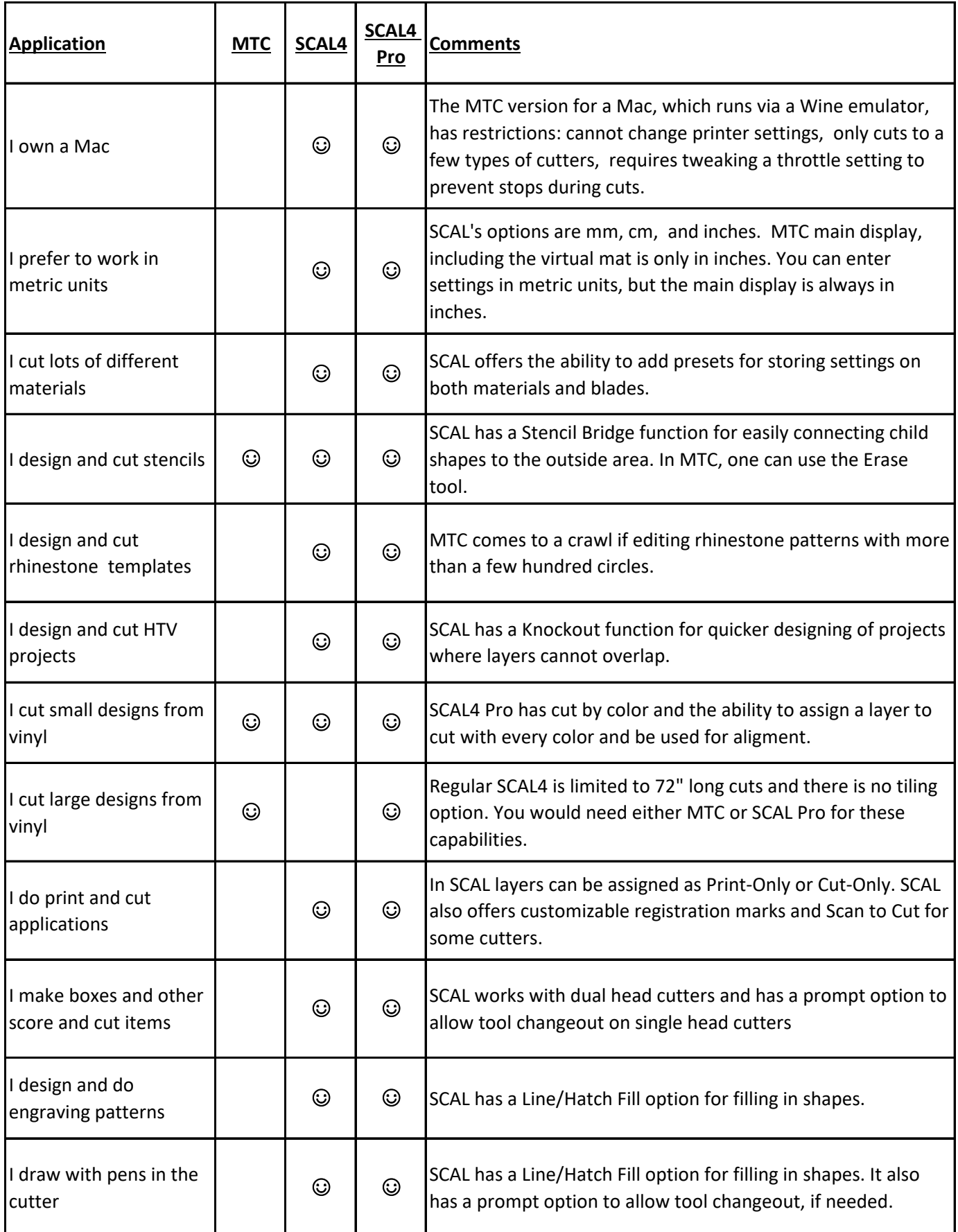

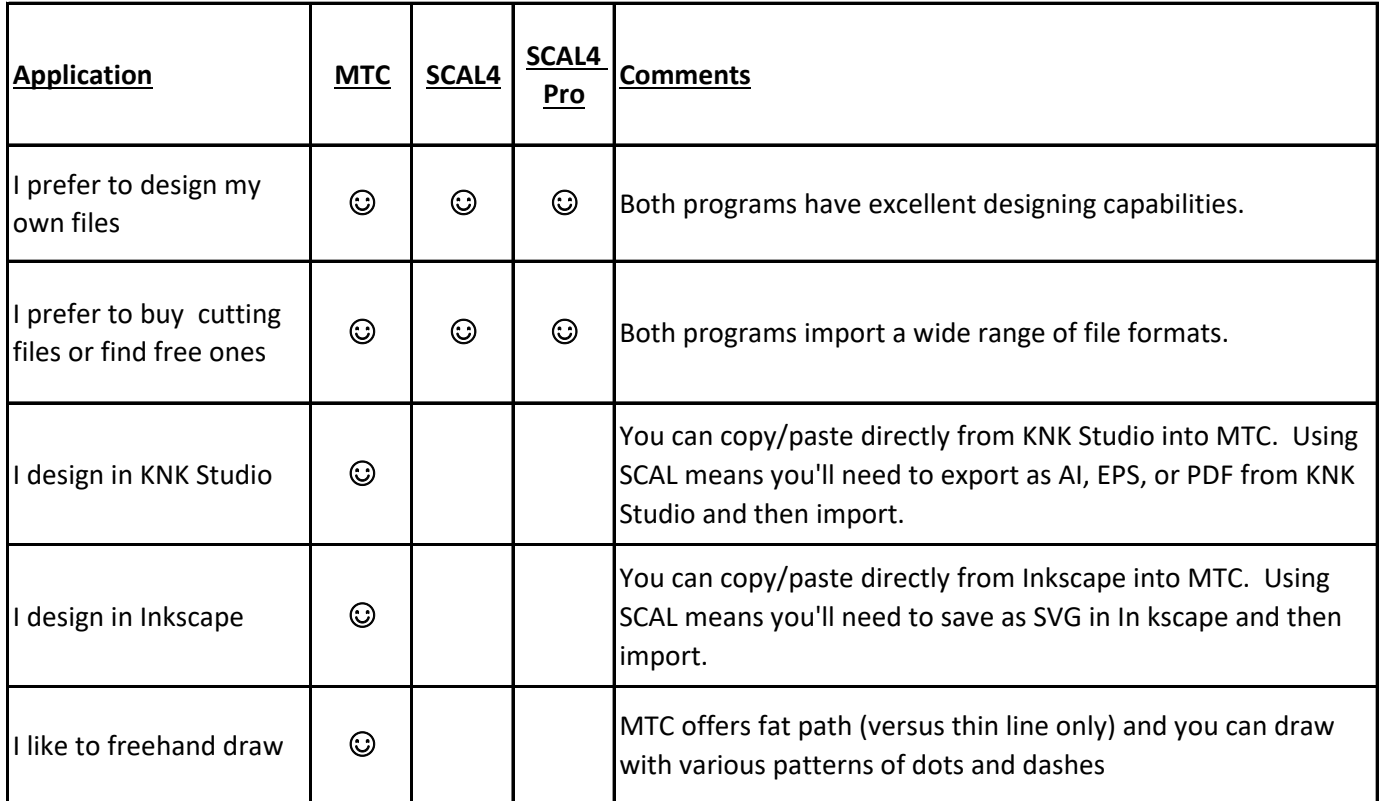